## ÇEREZ POLİTİKASI

Sizleri web sitemizde kullanılan çerez türleri, çerezlerin kullanım amaçları ve bu çerezlerin ayarları, yönetilmesi ve silinmesi hakkında bilgilendirmek isteriz. Web sitemizi şahsi herhangi bir bilgi vermeden ziyaret edebilir, ürünlerimiz, şirketimiz, iletişim hakkında bilgi alarak ihtiyaçlarınızı karşılayabilirsiniz. Ziyaretlerde site kullanımına ilişkin bilgi toplamak için bazı çerezler kullanılmaktadır. Buradaki amacımız; web sitemizi ziyaret eden kullanıcıya kolaylık sağlamak ve işleyişi daha iyiye taşıyabilmektir.

1. ÇEREZ NEDİR? Çerez, bir siteyi ziyaret ettiğinizde tarayıcınız aracılığıyla bilgisayarınıza veya mobil cihazınıza kaydedilen küçük boyutlu bir metin dosyasıdır. Çerezler bir sitenin daha verimli çalışmasının yanı sıra kişisel ihtiyaçlarınıza daha uygun ve hızlı bir ziyaret deneyimi yaşatmak için kişiselleştirilmiş sayfaların sunulabilmesine olanak vermektedir. Çerezler sadece internet ortamındaki ziyaret geçmişinize dair bilgiler içermekte olup, bilgisayarınızda veya mobil cihazınızda depolanmış dosyalara dair herhangi bir bilgi toplamamaktadır.

2. ÇEREZ TÜRLERİ VE KULLANIM AMAÇLARI Geçerlilik sürelerine göre Kalıcı Çerez ve Geçici Çerez olarak iki çerez tipi bulunmaktadır. Geçici çerezler internet sitesini ziyaret ettiğiniz esnada oluşur ve sadece tarayıcınızı kapatıncaya kadar geçerlidir. Kalıcı çerezler ise internet sitesini ziyaret ettiğinizde oluşur ve siz silinceye veya süreleri doluncaya kadar kalır. Ayarlarınız ile uyumlu kişiselleştirilmiş bir deneyim sunma gibi işlemler için kalıcı çerezler kullanılır.

Çerez türleri ve kullanım amaçları aşağıda açıklanmaktadır.

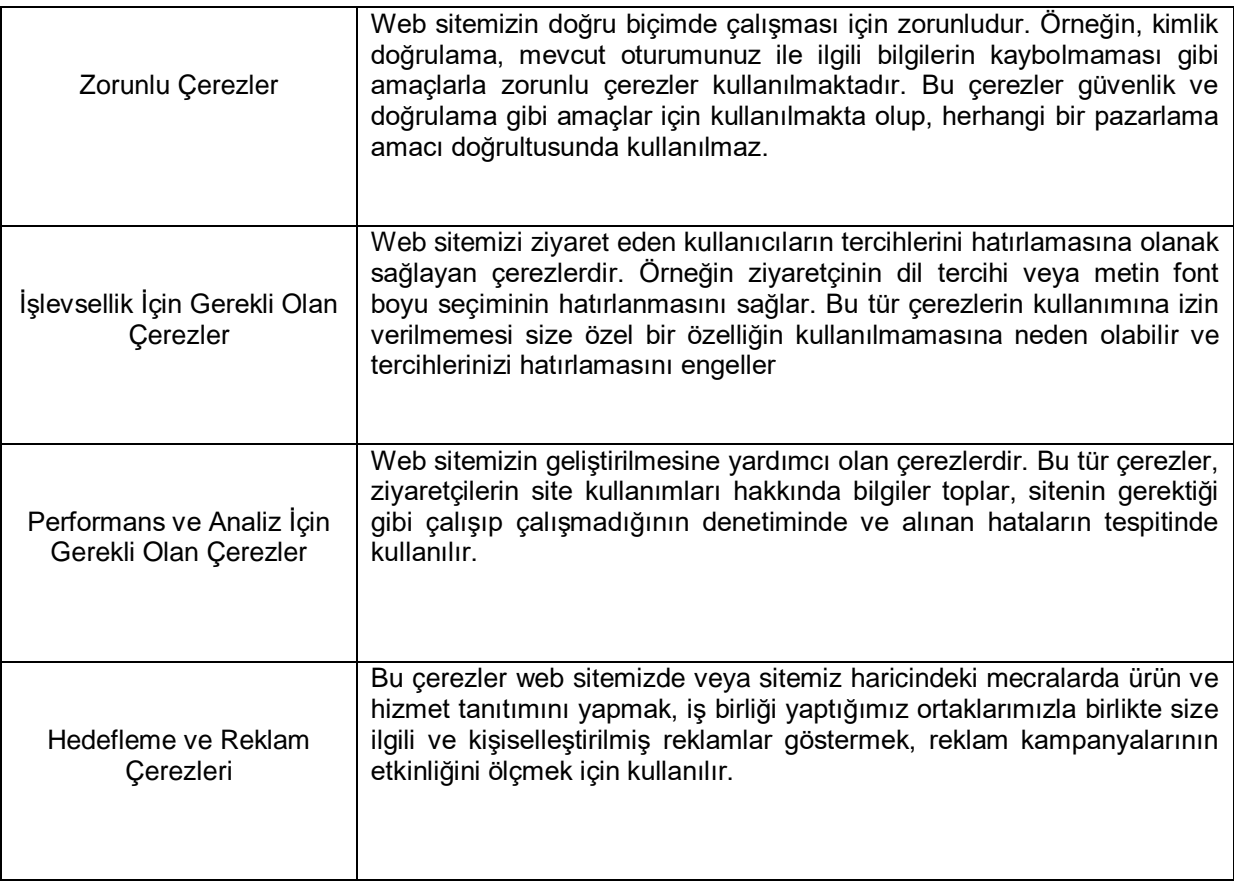

3. ÇEREZLER NASIL TOPLANIR? Veriler tarayıcılara eriştiğiniz cihazlarınız aracılığıyla toplanır. Toplanan bu bilgiler cihazlara özeldir. İstenildiği zaman kullanıcı tarafından silinebilmekte ve bilgilere erişim kapatılabilmektedir.

4. GİZLİLİK POLİTİKAMIZ Gizliliğiniz bizim için önemlidir, gizlilik ve güvenlik haklarınız temel prensibimizdir. Müşterilerimizin kişisel bilgilerinin gizliliğini korumak amacıyla şirketimiz sistemleri ve altyapısını en güvenilir seviyede tutularak gerekli önlemler alınmıştır.

Bu kapsamda, kişisel verilerin korunmasına dair aydınlatma metnimize https://www.galvanoautomation.com

internet adresinden ulaşabilirsiniz.

5. ÇEREZLERİ NASIL KONTROL EDEBİLİRSİNİZ?

Bilgisayarınızda hali hazırda bulunan çerezleri silebilir ve internet gezgininize çerez kaydedilmesini/yerleştirilmesini engelleyebilirsiniz.

İnternet tarayıcıları çerezleri otomatik olarak kabul edecek şekilde ön tanımlıdır. Çerezleri yönetmek tarayıcıdan tarayıcıya farklılık gösterdiğinden ayrıntılı bilgi almak için tarayıcının veya uygulamanın yardım menüsüne bakabilirsiniz.

Örnek olarak, "Google Chrome -> Ayarlar -> Gelişmiş -> Gizlilik ve Güvenlik -> Site Ayarları -> Çerezler ve Site Verileri -> Sitelerin çerez verilerini kaydetmelerine ve okumalarına izin ver" seçeneği ile yönetebilirsiniz.

"Internet Explorer -> Ayarlar -> İnternet Seçenekleri -> Gizlilik -> Gelişmiş ayarlar" menüsünden yönetebilirsiniz.

Çoğu browser (internet gezinti araçları) aşağıdakileri yapmanıza olanak tanır:

- Kaydedilmiş çerezleri görüntüleme ve dilediklerinizi silme
- Üçüncü taraf çerezleri engelleme
- Belli sitelerden çerezleri engelleme
- Tüm çerezleri engelleme
- Internet gezginini kapattığınızda tüm çerezleri silme

Çerezleri silmeyi tercih ederseniz ilgili web sitesindeki tercihleriniz silinecektir. Ayrıca, çerezleri tamamen engellemeyi tercih ederseniz Galvano'ya ait web siteleri dâhil olmak üzere birçok web sitesi ve dijital platform düzgün çalışmayabilir.

Mobil Cihazınızda Çerezleri Kontrol Etmek İçin ;

Apple Cihazlarda;

 "Ayarlar -> Safari -> Geçmişi ve Web Sitesi Verilerini Sil" adımları ile tarama geçmişinizi ve çerezleri temizleyebilirsiniz.

 Çerezleri silip geçmişinizi tutmak için "Ayarlar -> Safari -> İleri Düzey -> Web Sitesi Verileri -> Tüm Web Sitesi Verilerini Sil" adımlarını izleyebilirsiniz.

 Siteleri ziyaret ederken geçmiş verilerinin tutulmasını istemiyorsanız; o "Safari -> simgesi -> Özel -> Bitti" adımlarını izleyerek özel dolaşımı aktif hale getirebilirsiniz.

 "Ayarlar -> Safari -> Tüm Çerezleri Engelle" adımları ile çerezleri engelleyebilirsiniz. Ancak; çerezleri engellediğinizde bazı web siteleri ve özellikler düzgün çalışmayabilir.

Android Cihazlarda;

 "Chrome uygulaması -> Ayarlar -> Gizlilik -> Tarama verilerini temizle -> Çerezler, medya lisansları ve site verileri -> Verileri Temizle" seçeneği ile çerezlerinizi temizleyebilirsiniz.

 "Chrome Uygulaması -> Ayarlar -> Site Ayarları -> Çerezler" seçeneği ile çerezlere izin verebilir veya engelleyebilirsiniz.

6 GALVANO TARAFINDAN KULLANILAN ÇEREZLER Web sitemizde kullanılan hiçbir çerez, kimliğinizin saptanmasına yarayacak verileri işlememektedir. Aşağıda web sitemizde kullanılmakta olan çerezlere ilişkin bilgileri içerir tabloya ulaşabilirsiniz.

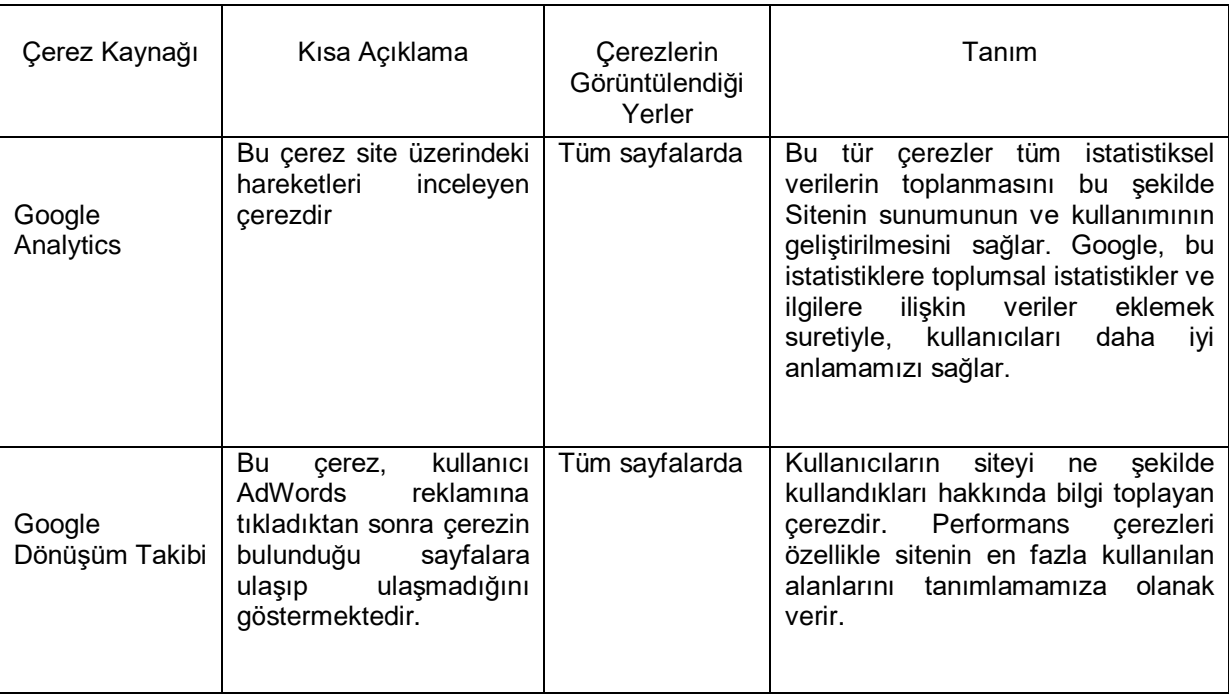

Google Analytics: Google Analytics, ziyaretçilerin web sitelerinde ve uygulamalarında neler yaptığını web sitesi ve uygulama sahiplerinin anlamasına yardımcı olan, Google'ın ücretsiz analiz aracıdır. Ziyaretçilerin kimliklerini tespit etmeden bilgi toplamak ve web sitesi kullanım istatistiklerini Google'a bildirmek için bir dizi çerez kullanabilir. Google Analytics tarafından kullanılan ana çerez '\_ga' çerezidir. Google Analytics, web sitesi kullanım istatistiklerini raporlamaya ek olarak, yukarıda açıklanan reklamcılık çerezlerinden bazılarıyla birlikte Google mülklerinde (Google Arama gibi) ve web genelinde size daha alakalı reklamlar göstermeye yardımcı olmak için de kullanılabilir. Google Analytics çerezleri ve gizlilik bilgileri hakkında daha fazla bilgi edinmek için https://policies.google.com/technologies/cookies?hl=tr adresini ziyaret edebilirsiniz.

Google Dönüşüm Takibi: Dönüşüm izleme, bir müşteri reklamınızla etkileşim kurduktan sonra neler olduğunu gösteren ücretsiz bir araçtır. Bu araç sayesinde, müşterinin ürün satın alma, bülteninize kaydolma, işletmenizi telefonla arama veya uygulamanızı indirme işlemlerini gerçekleştirip gerçekleştirmediğini görebilirsiniz. Değerli olarak tanımladığınız bir işlemin müşteri tarafından gerçekleştirilmesine dönüşüm adı verilir.